## Vorstellung **Ideen Dallmann-Kreisel**

**Studierenden-Projekt** 

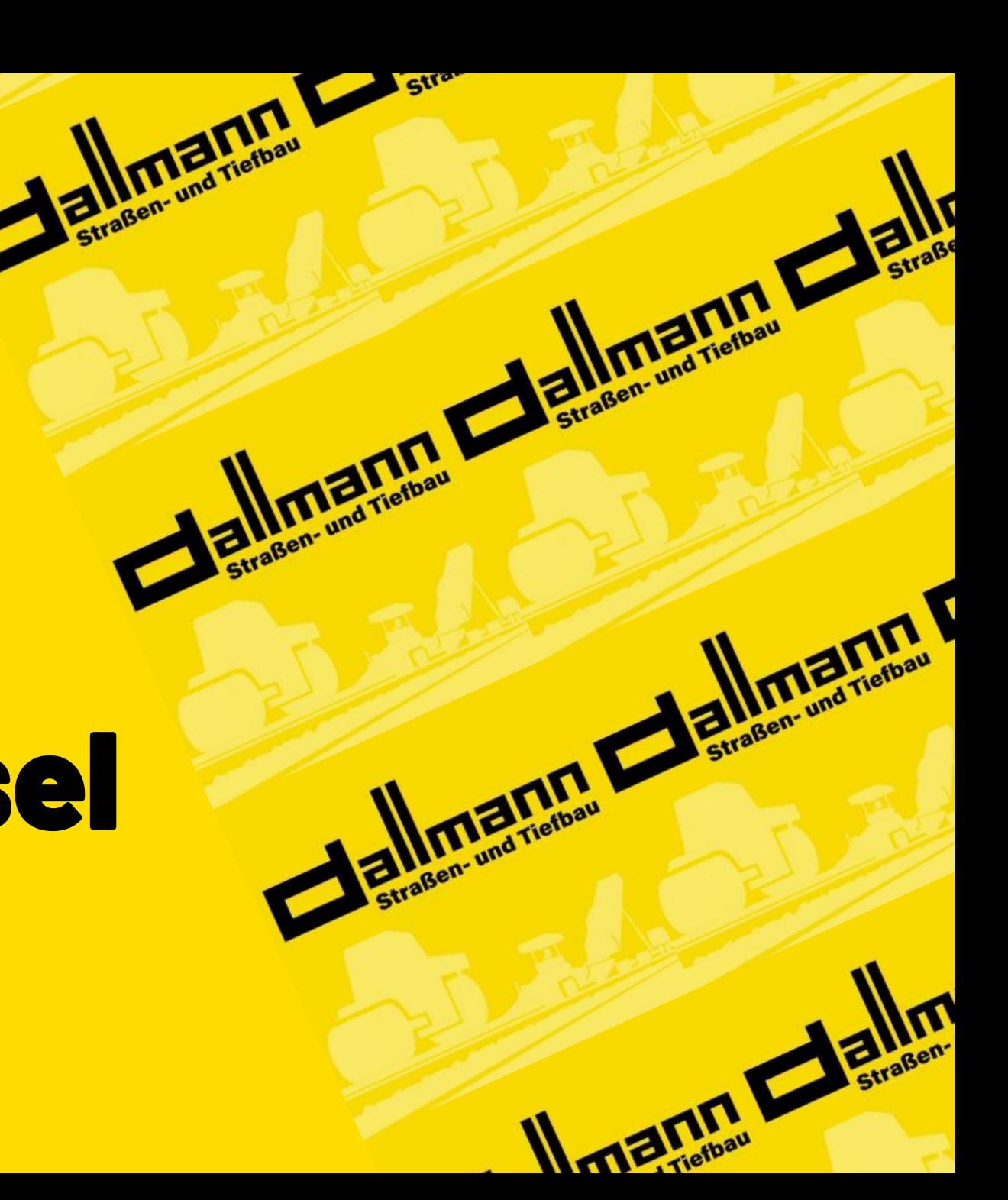

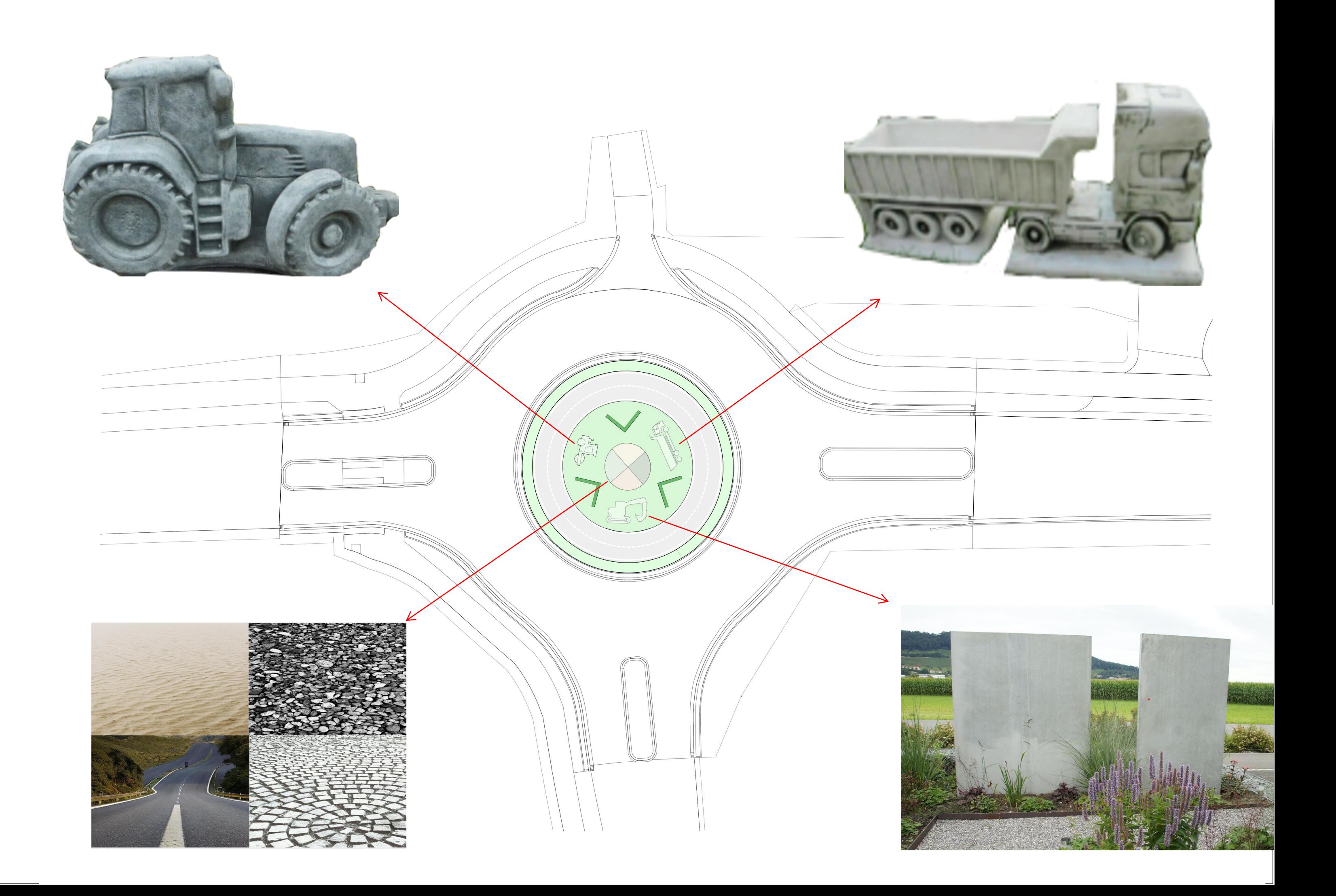

## Alte Baumaschine (Grimme Kreisel Niedersachsenpark)

Erhöhung (Innenauffüllung des Stahlbandes) mit den Materialien im Straßenbau

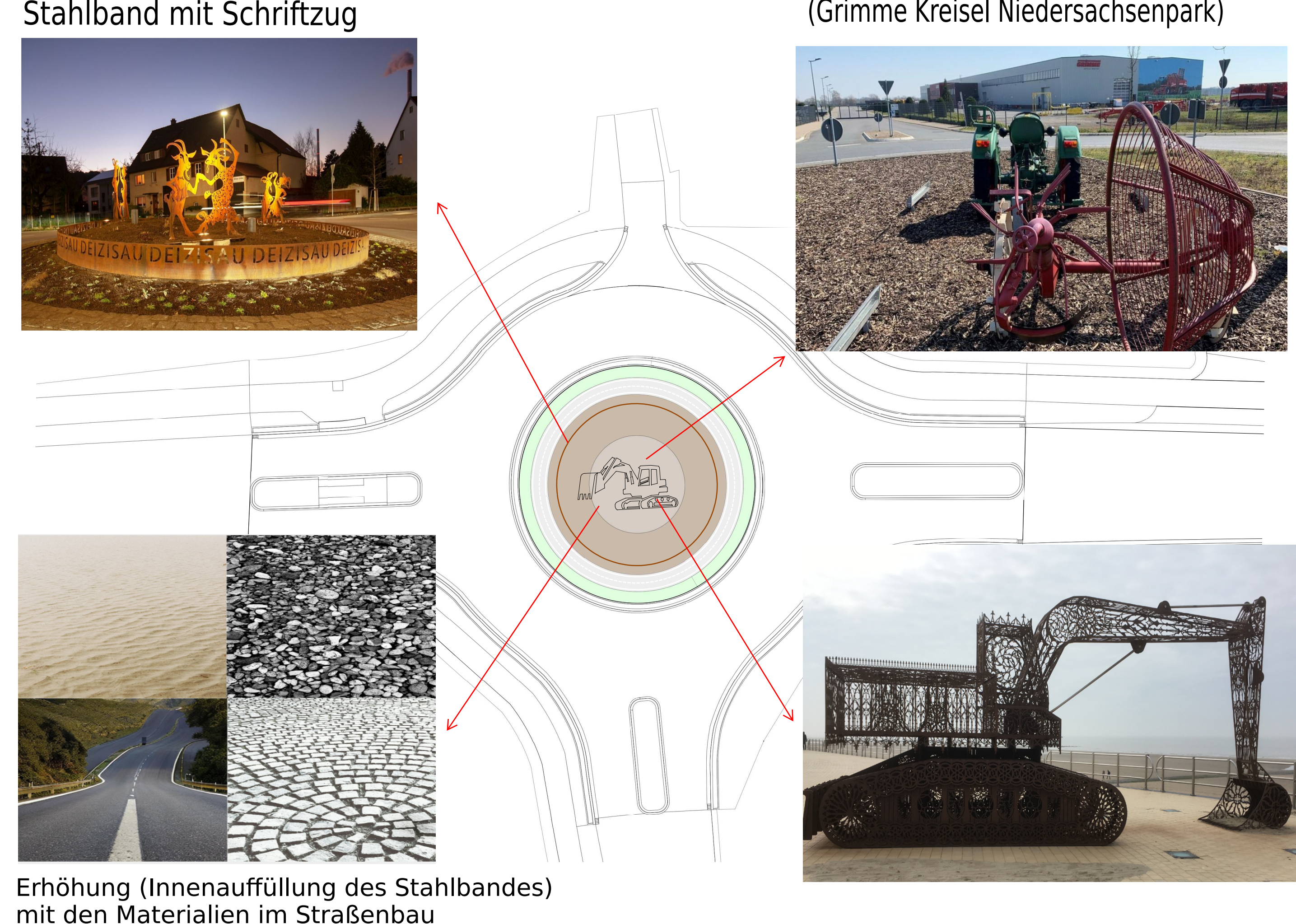

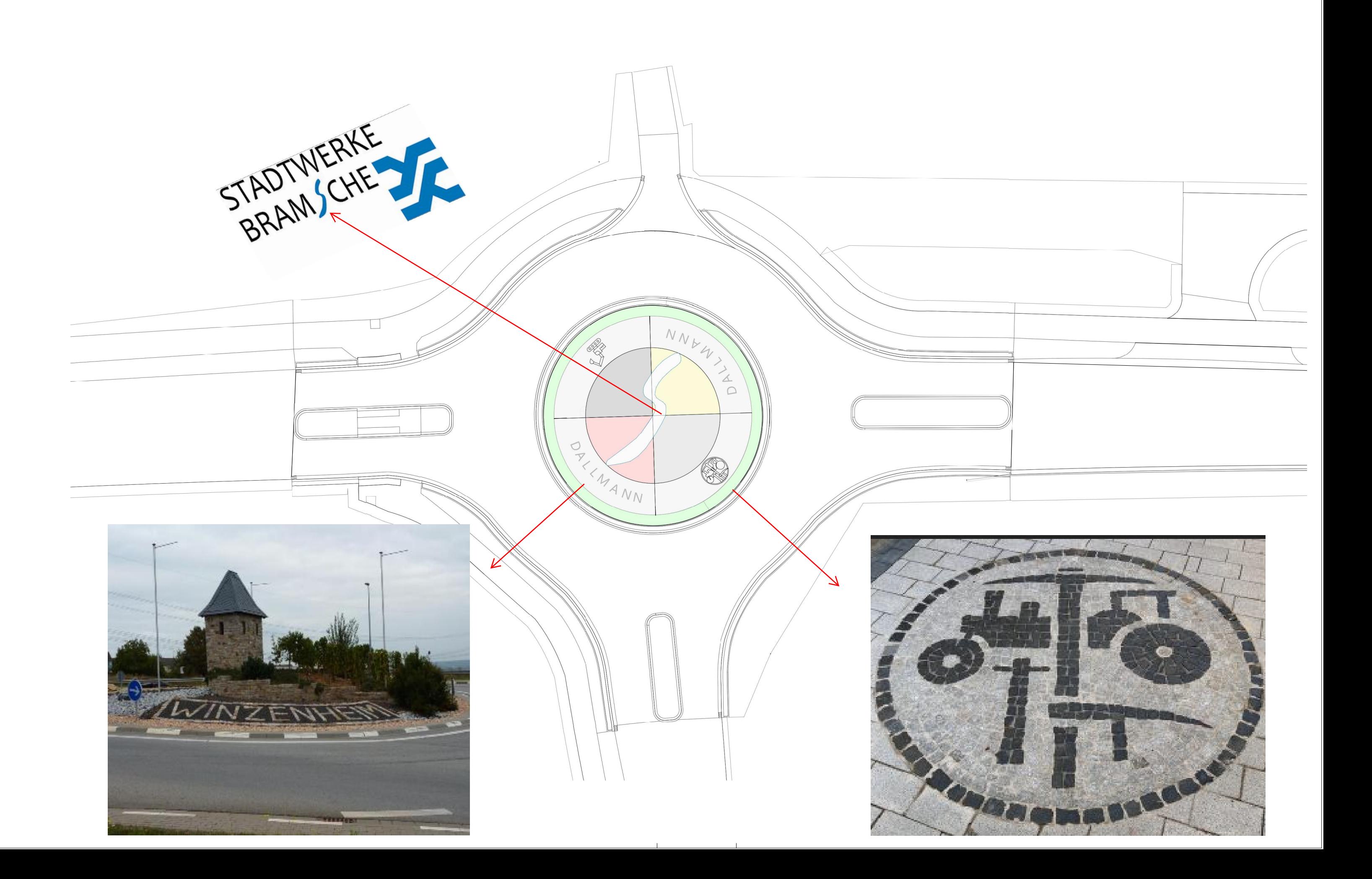

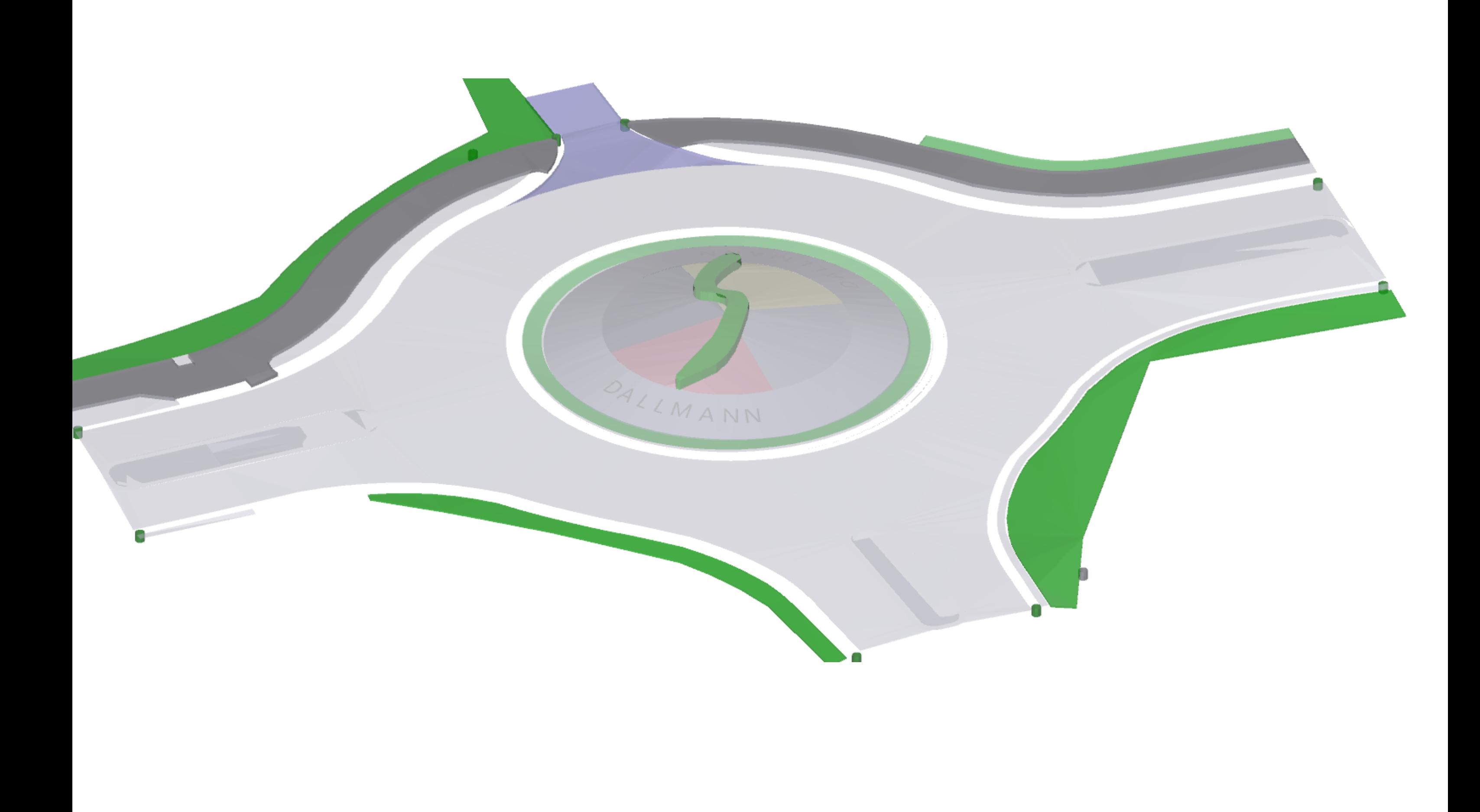

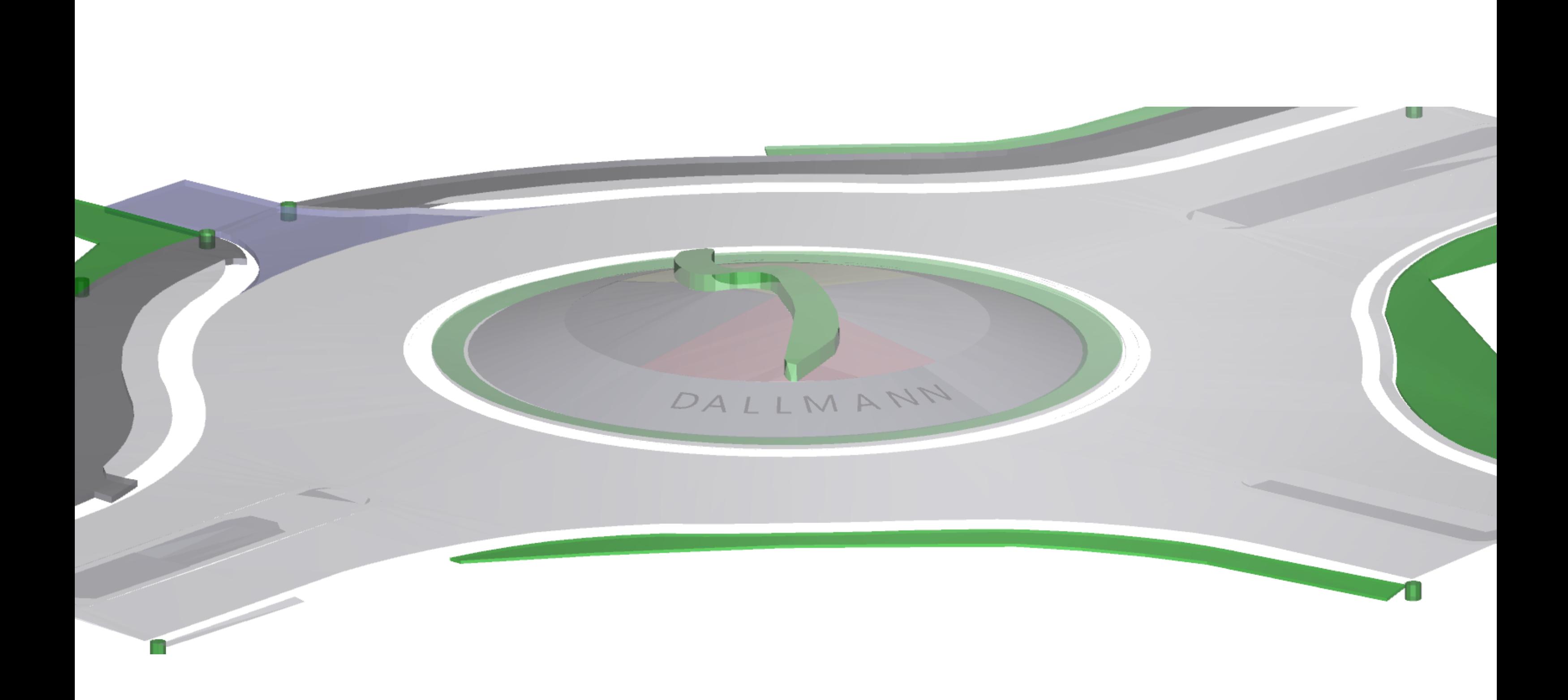